Reg. No ..................... Name ............................... 18P409

# M. COM DEGREE END SEMESTER EXAMINATION - MARCH 2018 SEMESTER 4 : COMMERCE

### COURSE : 16P4COMT16EL ; ADVANCED COST ACCOUNTING

(For Regular - 2016 admission)

Time : Three Hours Max. Marks: 75

### Section A Answer any 10 (2 marks each)

- 1. What is Equivalent production?
- 2. What is abnormal effectives?
- 3. What is meant by Composite BEP?
- 4. What is Relevant cost?
- 5. Give Marginal Costing Equation
- 6. Define budget
- 7. What is current budget?
- 8. What is Normal standard?
- 9. What is Sales value variance?
- 10. Define Standard Costing
- 11. What is Cost ledger accounting?
- 12. What are the need for control accounts?

 $(2 \times 10 = 20)$ 

## Section B Answer any 5 (5 marks each)

- 13. Define joint product and by product. Give two examples of each
- 14. Prepare a statement of equivalent production, statement of cost, process account from the following information using average costing method. Opening Stock 50000 Units Material Rs. 25000 Labour Rs. 10000 Overheads Rs. 25000 Units Introduced 2000000 Units Material Rs. 100000 Wages Rs. 75000 Overheads Rs. 70000 During the period 1,50,000 units were completed and transferred to Process II. Closing stock 1,00,000 units. Degree of completion. Material 100 % Labour 50 % Overheads 40 %
- 15. What are the assumptions of Break even chart?
- 16. Comment on the relatively profitability of the following two products if i)there is no key factors and ii) output is the key factor

Production cost per unit Product A (Rs) Product B(Rs)

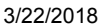

#### 18P409.htm

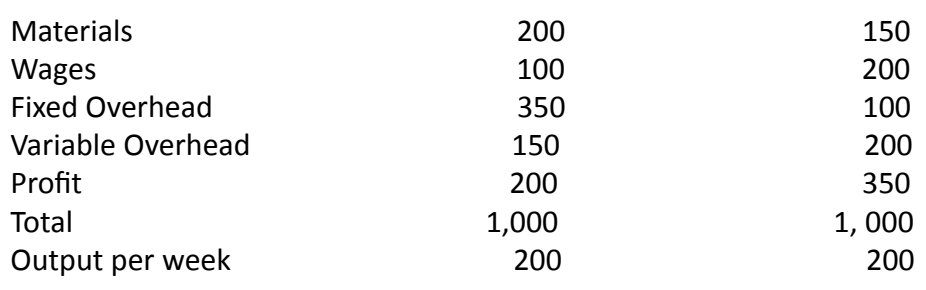

- 17. Explain the steps of budgetary control
- 18. What are the preliminaries to the establishment of standard cost?
- 19. A Company has normal capacity of 100 machines working 8 hours per day of 25 days in a month.

The budgeted fixed overheads of a month are Rs. 1,50,000. The Standard time required to manufacture one

unit of product is 4 hours. In a particular month, the company worked for 24 days of 750 machine hours

per day and produced 4,500 units of the product. The actual fixed overheads incurred were Rs. 1.45,000.

Compute:

- (a) Efficiency Variance
- (b) Capacity Variance
- (c) Calendar Variance
- (d) Expenditure Variance
- (e) Volume Variance
- (f) Total Fixed Overhead Variance
- 20. Explain the advantages of maintaining cost ledger.

 $(5 \times 5 = 25)$ 

## **Section C** Answer any 3 (10 marks each)

21. Product X is obtained after it passes through three processes. Following particulars relate to the processes.

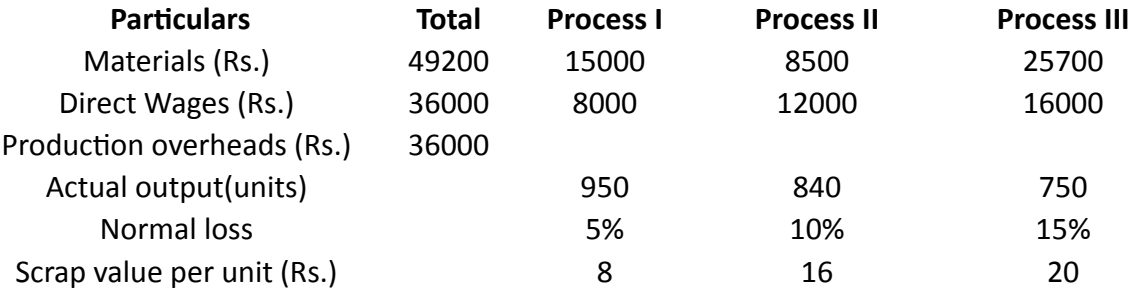

1000 units  $@$  Rs 12 per unit were introduced into Process I. Production overhead is to be apportioned as 100% on direct wages. Prepare necessary process accounts.

- 22. Explain the managerial applications of marginal costing.
- 23. A company expects to have Rs 37,500 cash in hand on  $1<sup>st</sup>$  April 2006 and requires you to prepare an estimate of cash position during the three month, April to June, 2006.The following information is supplied to you:

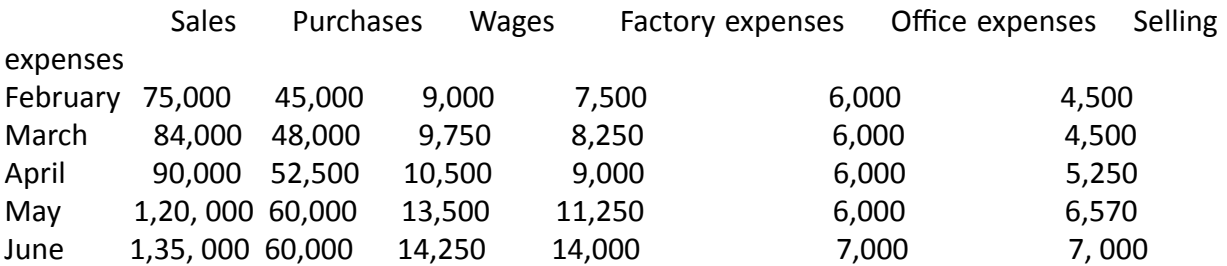

file:///E:/SEM%20EVEN%202018%20ESE%20%20DETAILS/18P4/18P4%20EXAM%20ON%20%2016.%2003.%2018%20%20%20%20Printed/18P409.htm

Other Information:

1) Period of credit allowed by suppliers-2 months.

2)20 % of the sales is for cash and period of credit allowed to customers for credit sales is one month.

3) Delay in payment of all expenses-1 month.

4) Income Tax of Rs.57, 500 is due to be paid on June 15, 2006.

5) The company is to pay dividends to shareholders and bonus to workers of Rs.15, 000 and Rs 22,500 respectively in the month of April.

6) Plant has been ordered and is expected to be received and paid in May. It will cost Rs 1, 20 , 000.

24. RR& Co. Ltd. manufacture a simple product the standard mix of which is:

Material x 60% at Rs. 20 per kg

Material x 40% at Rs. 10 per kg

Normal loss in production is 20% of input. Due to shortage of material X, the standard mix was changed. Actual results for March 2003 were :

Materials X 105 Kg at Pro 20 per Kg

Materials Y 95 Kg at Pro 3 per Kg

Input 200 Kg

Loss 35 Kg

Output 165 Kg

Calculate:

- (1) Material price variance
- (2) Material usage variance
- (3) Material mix variance and
- (4) Material yield variance

25. Smart Ltd. has furnished the following information related to the month of January 2016.

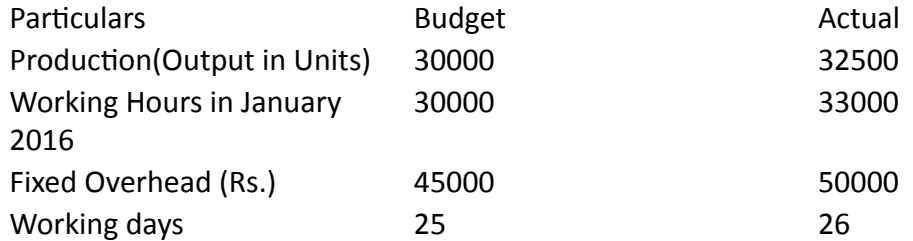

You are required to calculate the following Fixed Overhead Variances:

(a) Cost Variance (b) Efficiency Variance (c) Capacity Variance and (d) Calendar Variance.

 $(10 \times 3 = 30)$